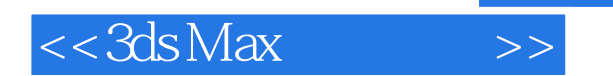

 $<<3ds$ Max $>>$ 

- 13 ISBN 9787811232943
- 10 ISBN 7811232944

出版时间:2008-12

页数:281

PDF

更多资源请访问:http://www.tushu007.com

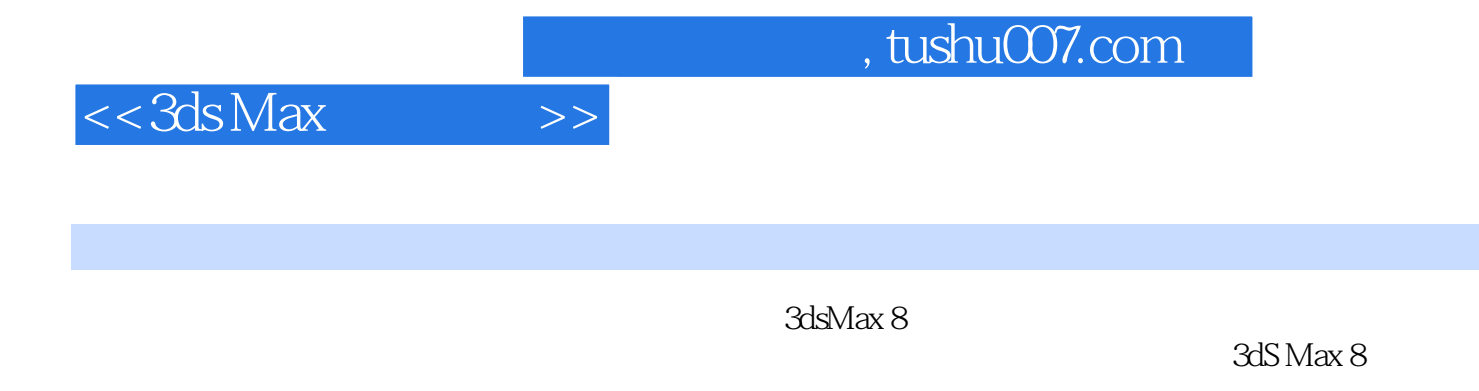

 $11$  and  $3d$ s Max 8

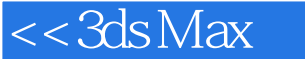

 $1 \t 1.1 \t 1.2 \t 1.3 \t 1.4 \t 1.41$  $1.42$  1.5  $1.5$   $1.51$   $1.52$   $1.53$  $1.54$   $1.55$   $3DWeb1.6$   $1.61$ 1.6.2 1.7 1.7 2 3dsMax8 2.1 3dsMax8 2.1.1 3dsMax8 2.1.2 3dsMax8 2.2 3dsMax8 2.2.1 2.2.2 2.2.3  $2.2.4$   $2.2.5$   $2.2.6$   $2.2.7$   $2.2.8$ 2.2.9 2.3 3dsMax8 2.4 3dsMax8 2.4.1 2.4.2  $243$  244  $245$  2.5 2.51  $252$   $253$   $254$   $263$ dsMax8  $27$  3  $31$  Slaapes  $32$   $321$ 3.2.2 3.3 NI BS 3.3.1 NLJRBS 3.3.2 NLJRBS 3.4 NURBS 34.1 NURBS 34.2 NURBS 3.5 3.6 4  $41 \t 42 \t 421 \t 422 \t 43 \t 44$  $45$  5  $51$  5.2 5.2.1  $5.22$   $5.3$   $5.4$   $5.5$  6 61 6.1.1 Boolean 6.1.2 Loft 6.1.3 Morph 6.2 6.3  $631$   $632$   $633$  NURBS  $64$   $7$  $7.1$   $7.2$   $7.2.1$   $7.2.2$   $7.2.3$   $7.3$   $7.31$ 的三维图形编辑命令7.3.2 编辑三维图形7.4 基础实例7.5 拓展实例习题第8章 光源与摄像机8.1 光源8.1.1  $81.2$   $81.3$   $81.4$   $81.5$ 8.2 8.2.1 8.2.2 8.2.3 8.2.4 8.3 8.4 9 9.1 9.2 9.2.1  $9.22$  9.2.3  $9.24$  9.2.5  $9.26$   $9.3$   $9.4$   $9.41$   $9.42$   $9.5$   $9.6$  $9.61$   $9.62$   $10$   $10.1$  $10.2$  10.3  $10.3$   $10.31$   $10.3.2$ 10.3.3 10.3.4 10.4 10.4 10.4.1 10.4.2 10.5 11 11.1 11.1.1 11.1.2 11.1.3 11.2  $11.21$   $11.22$ 

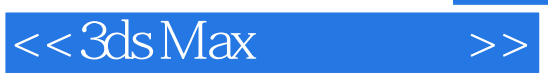

## $1$  and  $1.1$

 $\alpha$  and  $\alpha$  of  $\alpha$  of  $\alpha$  or  $\alpha$  or  $\alpha$  or  $\alpha$  or  $\alpha$  or  $\alpha$  or  $\alpha$  or  $\alpha$ "动"指的是"变化"(如位置、形状、颜色、光强变化等)。

 $\alpha$ , where  $\alpha$  $1.2$ 

 $\mu$  and  $\mu$  and  $\mu$  and  $\mu$  $Q1 \quad Q4$  $24$ 

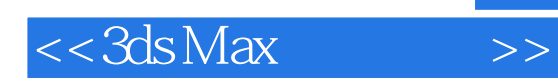

本站所提供下载的PDF图书仅提供预览和简介,请支持正版图书。

更多资源请访问:http://www.tushu007.com